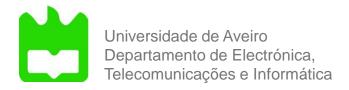

## Introduction to Computer Graphics

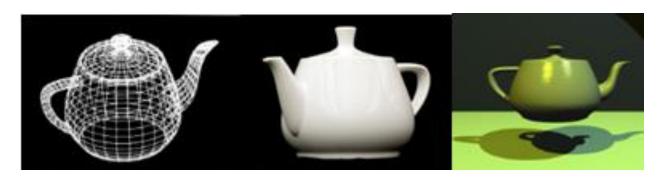

(Wikipedia)

## **Topics**

- What is Computer Graphics (CG)
- Brief history
- Main applications
- Computer Graphics main tasks
- Simple Graphics system
- CG APIs
- 2D and 3D visualization
- Geometric transformations
- Projections
- Illumination and shading

## **Computer Graphics**

- The technology with which pictures, in the broadest sense of the word, are
  - Captured or generated, and presented
  - Manipulated and / or processed
  - Merged with other, non-graphical application data
- It includes:
  - Integration with other kinds of data Multimedia
  - Advanced interactive technologies

## **Computer Graphics**

- Computer Graphics deals with all aspects of creating images with a computer
  - Hardware
  - Software
  - Applications

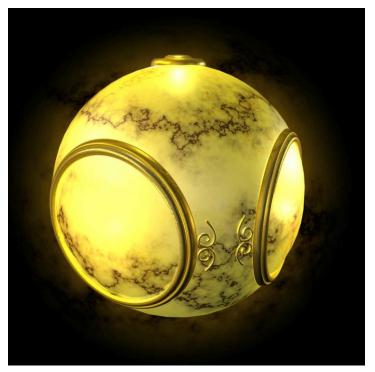

(Angel, 2012)

## Computer Graphics: 1950 – 1960

- Earliest days of computing
  - Pen plotters
  - Simple calligraphic displays
- Issues
  - Cost of display refresh
  - Slow, unreliable, expensive computers

## Computer Graphics: 1960 – 1970

- Wireframe graphics
  - Draw only lines!

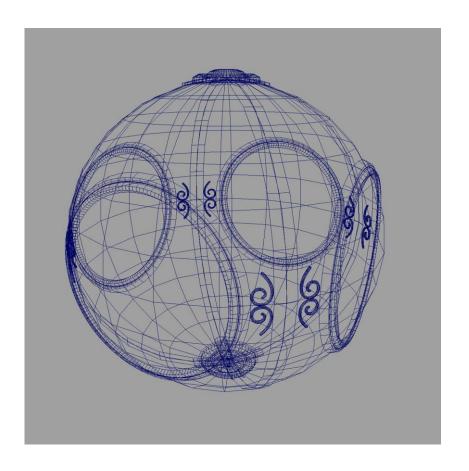

(Angel, 2012)

#### Computer Graphics: 1960 – 1970

- Ivan Sutherland's Sketchpad
  - PhD thesis at MIT (1963)
  - Man-machine interaction
  - Processing loop
    - Display something
    - Wait for user input
    - Generate new display

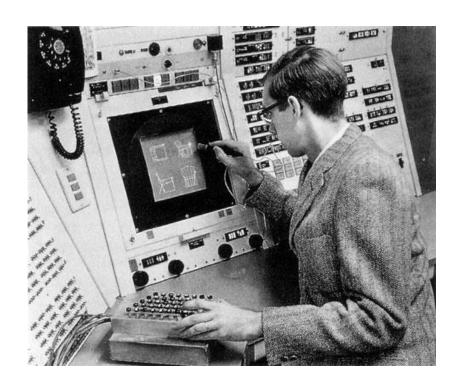

https://computerhistory.org/profile/ivan-sutherland/

Sketchpad (Ivan Sutherland, 1963)

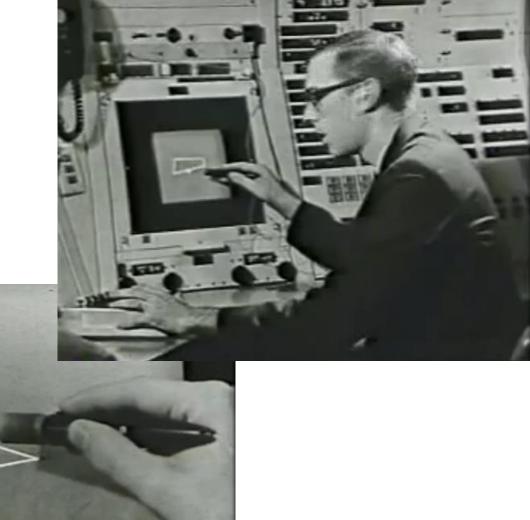

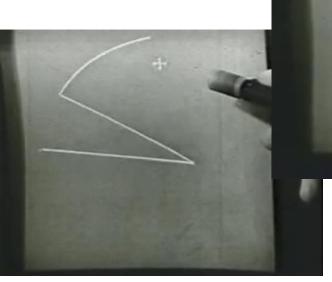

## Computer Graphics: 1970 – 1980

- Raster graphics
  - Allows drawing polygons
- First graphics standards
- Workstations and PCs

Vector graphics terminal

https://terminalswiki.org/wiki/index.php/ Tektronix\_4010

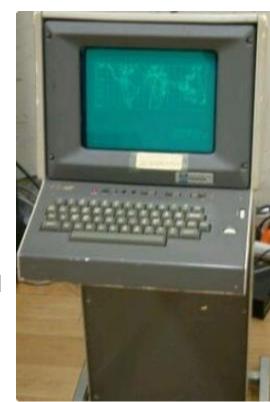

## Raster graphics

 Image produced as an array (the raster) of picture elements (pixels) in the frame buffer

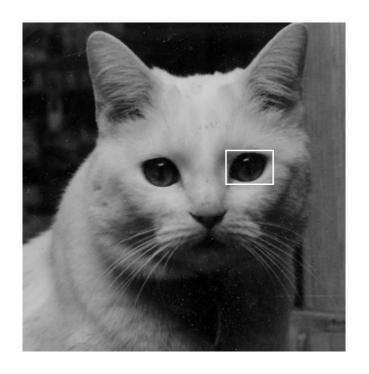

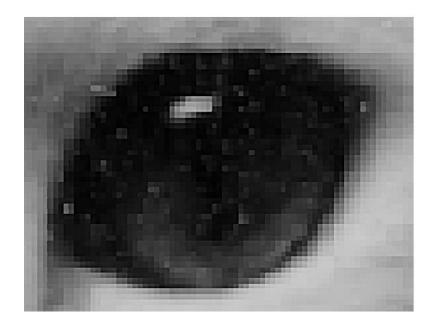

(Angel, 2012)

## Raster graphics

- Allow higher realism:
- Drawing polygons
- Illumination models
- Shading methods

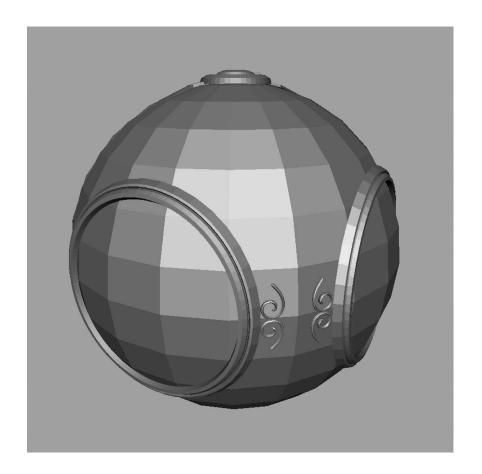

(Angel, 2012)

## Gouraud shading – 1971

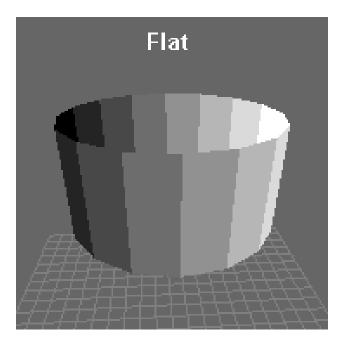

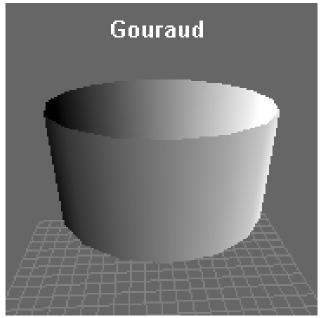

(Wikepedia)

Flat shading – all pixels of a face have the same color (according to the geometry of the polygonal mesh and characteristics of the material and lights)

Gouraud shading – the geometry of neighboring faces is also considered to produce a more continuous representation of surfaces approximated by polygonal meshes

## Gouraud shading

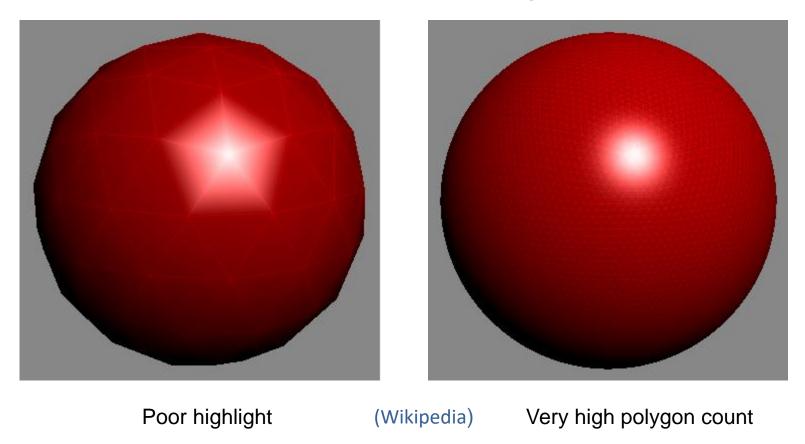

Gouraud shading produces poor quality highlights (specular reflections)

Very high polygon count improves the result, but is not an interesting solution ...

## Phong shading—1973

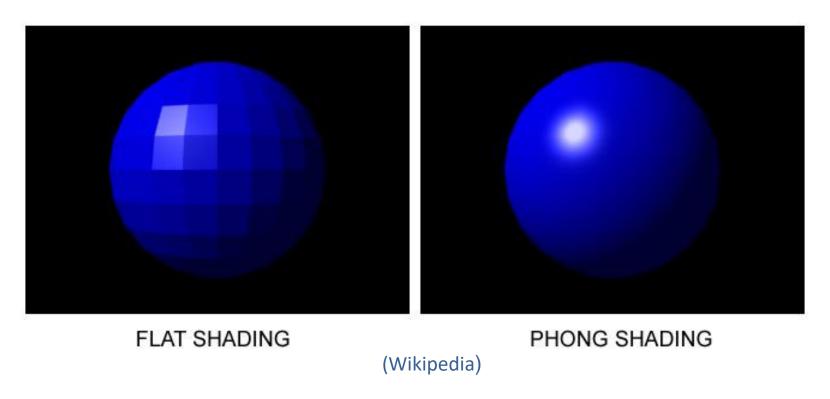

Phong shading produces higher quality highlights (specular reflections)

But is more computing-intensive...

## Phong reflection model – 1973

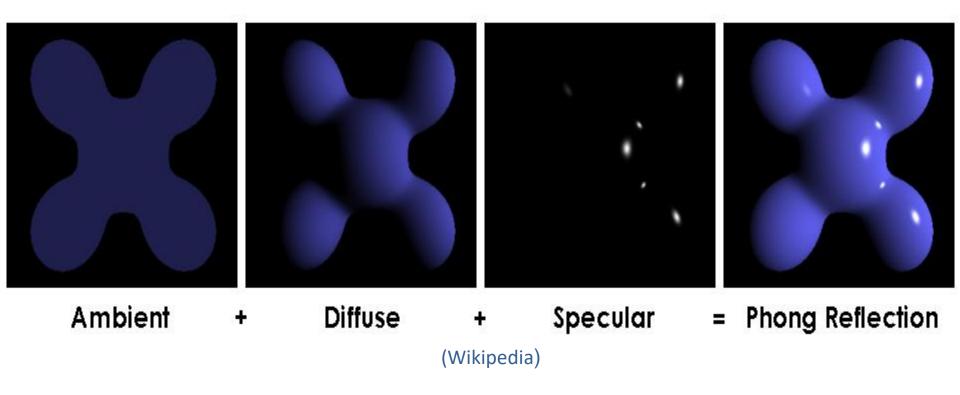

Empirical model of local illumination - describes the way a surface reflects light as a combination of the diffuse reflection of rough surfaces with the specular reflection of shiny surfaces

## Can you see the differences?

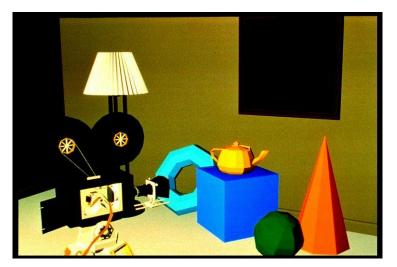

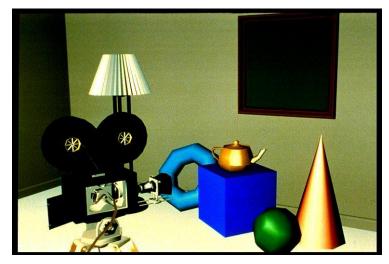

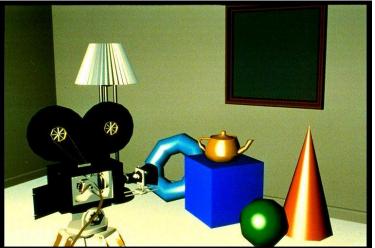

(Foley, Van Dam 1993)

## Computer Graphics: 1980 – 1990

The quest for realism

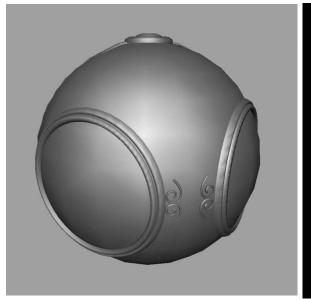

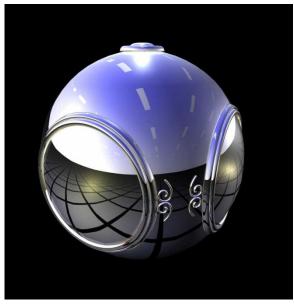

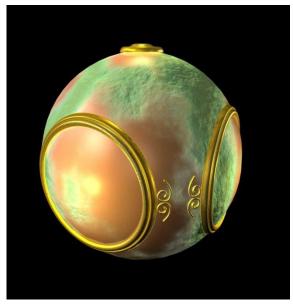

Smooth shading

Environment mapping

Bump mapping

(Angel, 2012)

## Ray-Tracing examples

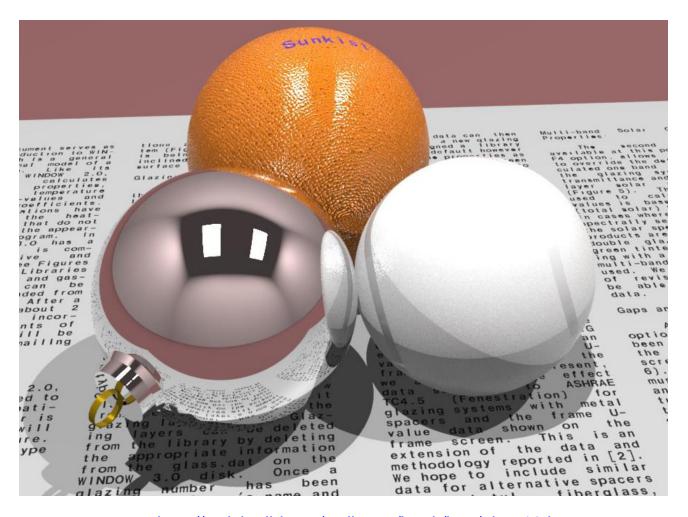

http://radsite.lbl.gov/radiance/book/img/plate10.jpg

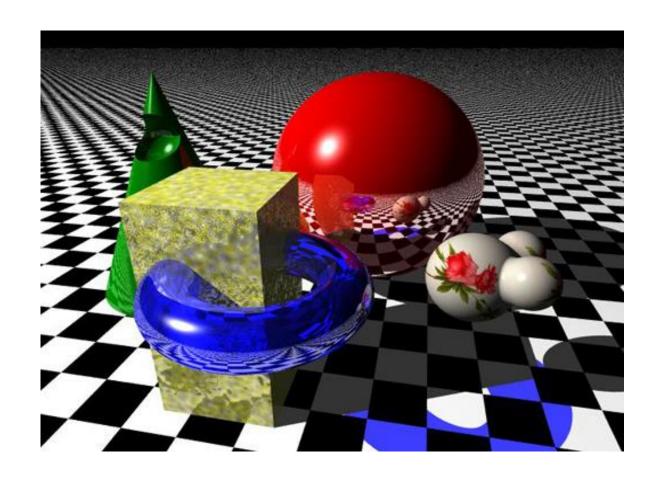

http://www.tjhsst.edu/~dhyatt/superap/samplex.jpg

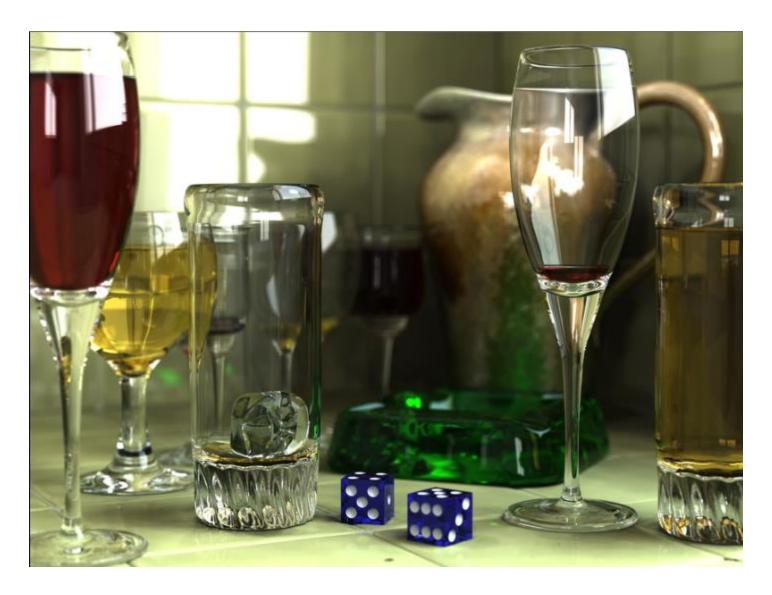

https://en.wikipedia.org/wiki/Ray\_tracing\_(graphics)

## "Vermeer's Studio"

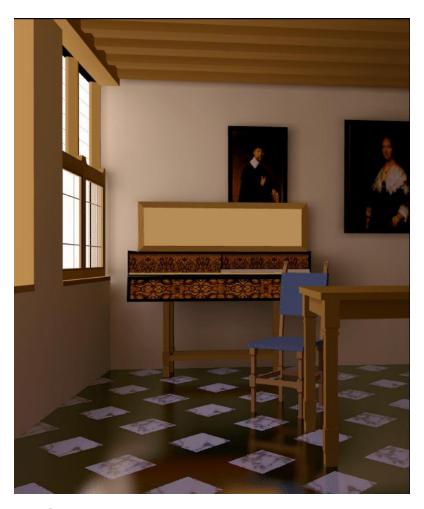

Wallace & Cohen, 1987: Radiosity and Ray-Tracing

## Radiosity

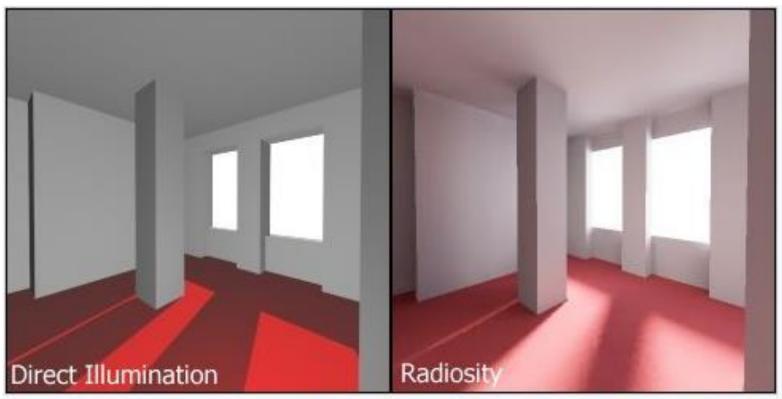

Difference between standard direct illumination without shadow umbra, and radiosity but with shadow umbra

https://en.wikipedia.org/wiki/Radiosity\_(computer\_graphics)

## Radiosity

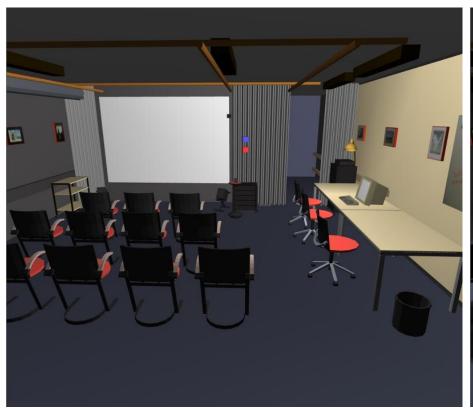

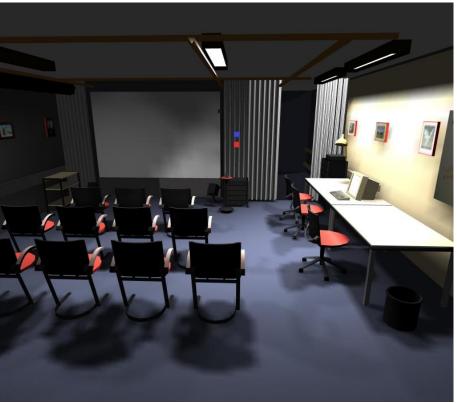

Without radiosity

With radiosity

## Texture mapping

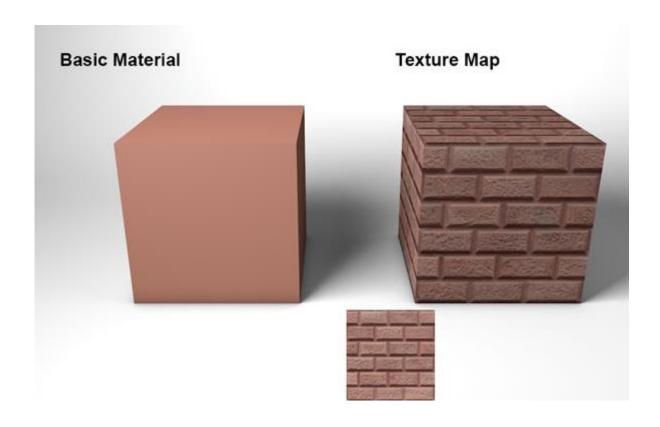

(Angel, 2012)

## Computer Graphics: 1980 – 1990

- Special purpose hardware
- Industry-based standards
  - PHIGS
  - RenderMan (<a href="https://renderman.pixar.com/">https://renderman.pixar.com/</a>)
- Human-Computer Interaction

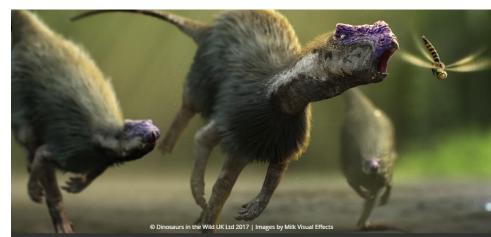

#### Luxo Jr. - 1986

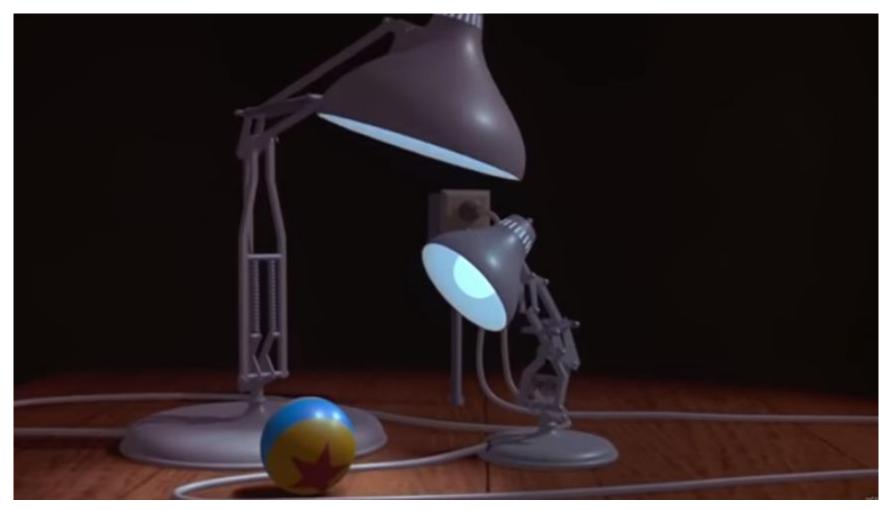

https://www.youtube.com/watch?v=6G3O60o5U7w
(Wikipedia)

## Computer Graphics: 1990 – 2000

OpenGL - cross-language, multi-platform API

Typically used to interact with a graphics processing unit (GPU)

Managed by the Khronos Group

First successful computer-generated feature

- length animation film: Toy Story

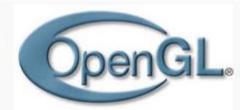

Original author(s)

Developer(s)

Silicon Graphics formerly: ARB

January 1992

Cross-platform

Cross-platform

C[1]

API

Various[2]

now: Khronos Group

Initial release

Stable release 4.6 / 2017

Written in

Operating system

Platform

Type

License

Website www.opengl.org ₽

https://www.khronos.org/opengl/

## Computer Graphics: 2000 – ...

- Photorealism
- Graphics cards for PCs dominate the market
  - Nvidia
  - AMD
- Game boxes / players determine the market
- CG is routine in the film industry (XFs and animation)

# Oscar winner 2017- Piper OSCARS.

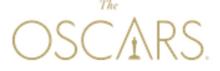

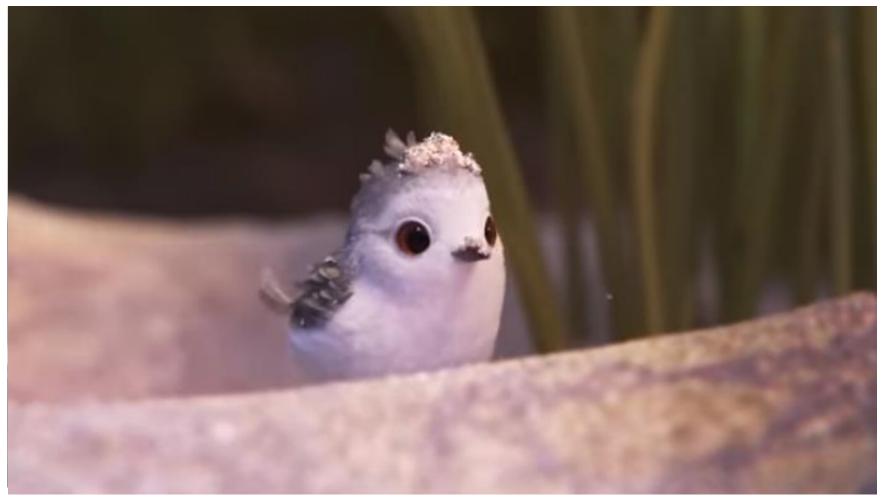

https://renderman.pixar.com/stories

https://www.youtube.com/watch?v=3MxxvMUnsY4

To know interesting new developments in CG:

#### Conferences:

SIGGRAPH, Eurographics, Pacific Graphics and other smaller conferences

#### Journals:

**ACM Transactions on Graphics** 

**Computer Graphics Forum** 

**Computers and Graphics** 

**IEEE Computer Graphics and Applications** 

IEEE Transactions on Visualization and Computer Graphics

The Visual Computer

...

#### Keynote speakers at Eurographics 2022

- An invitation to borrow ideas from other domains
   Sylvain Paris
- Perceiving Humans Using AI
   Jan Kautz
- Mesh Analysis for Archaeology
   Ayellet Tal
- Going against the flow of fluid animation
   Mathieu Desbrun

https://eg2022.univ-reims.fr/pr-keynotes.html

## CG – Application areas

- Entertainment
  - Computer games
  - Animation films
  - Special effects
- Engineering / Architecture
  - Computer-Aided Design (CAD)
  - Data and Information Visualization
  - Simulators
- Medicine
  - Visualization
  - Simulators

• ...

## Games – *Lara Croft*

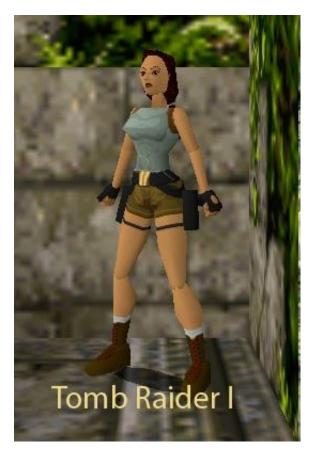

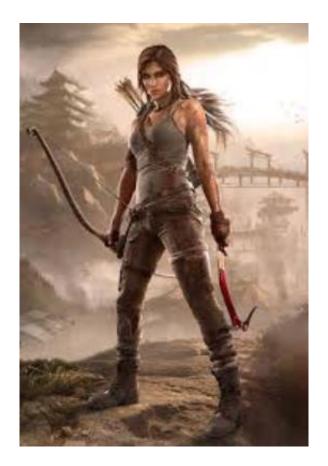

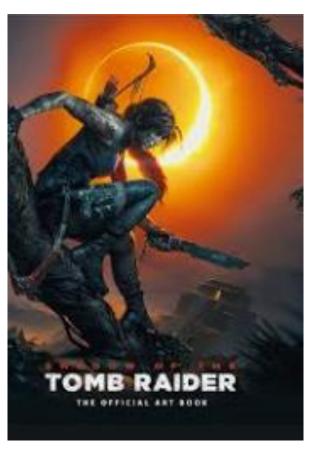

1996 2013 2018

(Wikipedia)

#### Animation films – *Pixar*

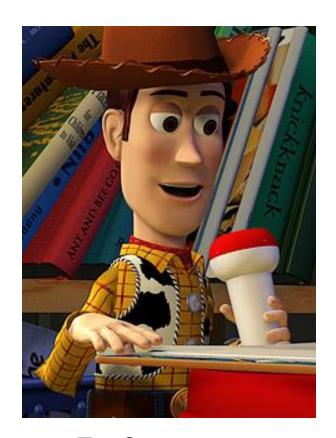

Toy Story – 1995

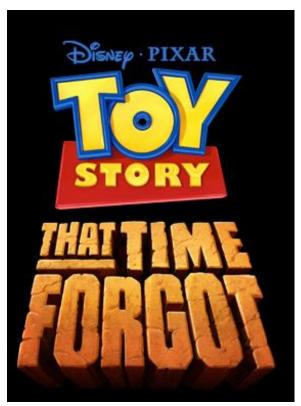

Toy Story – 2014

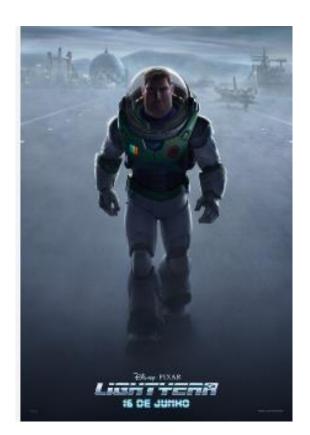

Lightyear – 2022

www.pixar.com

## Special effects – *ILM*

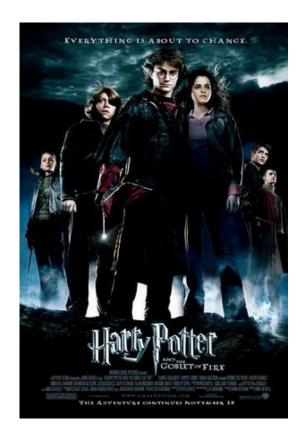

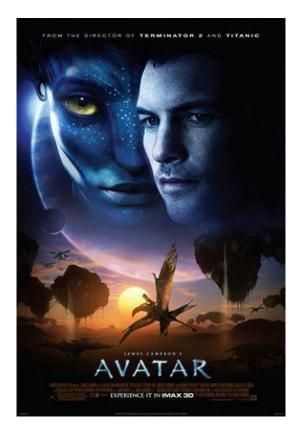

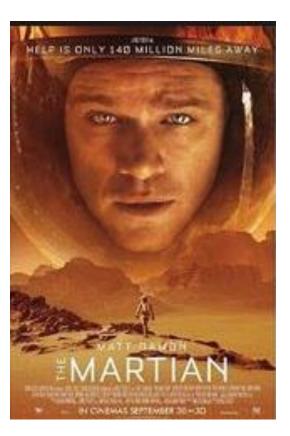

2015

2005 2009

[Wikipedia]

## Bridging art and science

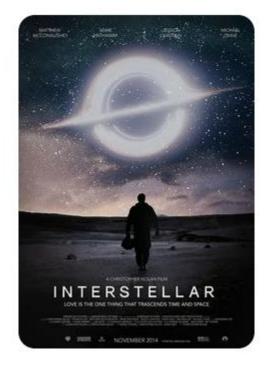

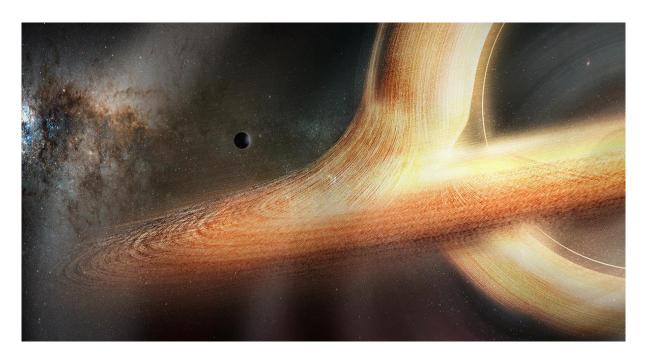

Best visual effects 2015

https://www.siggraph.org/news/the-visual-effects-of-interstellar-bridging-art-and-science/https://www.screendaily.com/awards/the-vfx-of-interstellar/5082127.article

## Improving the method to higher performance:

A. Verbraeck and E. Eisemann, "Interactive Black-Hole Visualization", *IEEE Transactions on Visualization and Computer Graphics*, vol. 27, no. 2, pp. 796-805, Feb. 2021, doi: 10.1109/TVCG.2020.3030452.

## CAD – Simulation

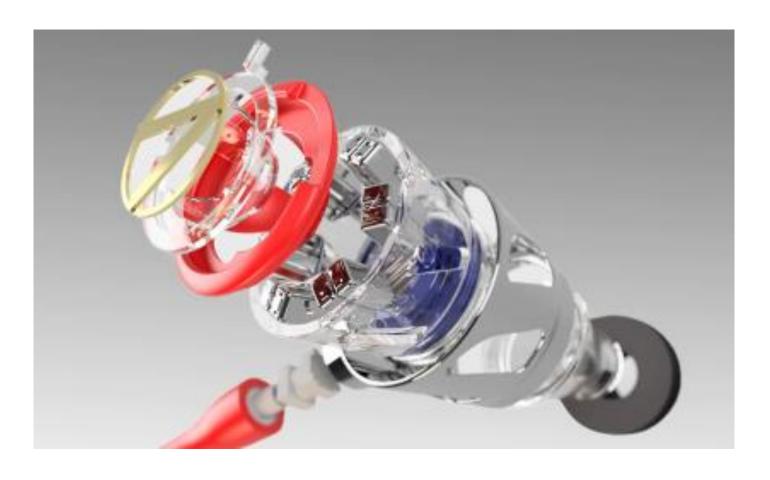

https://www.autodesk.com/solutions/cad-design

# **Augmented Reality**

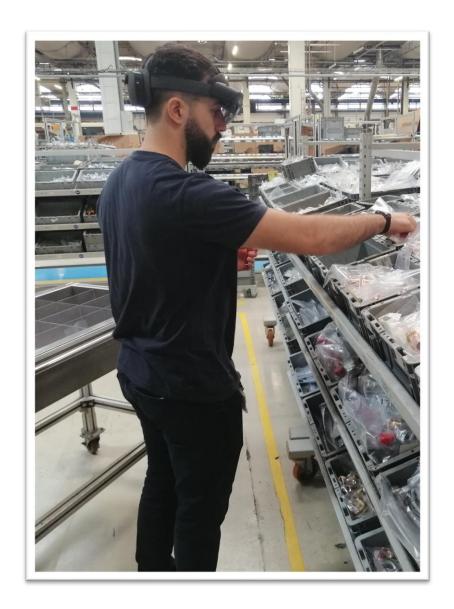

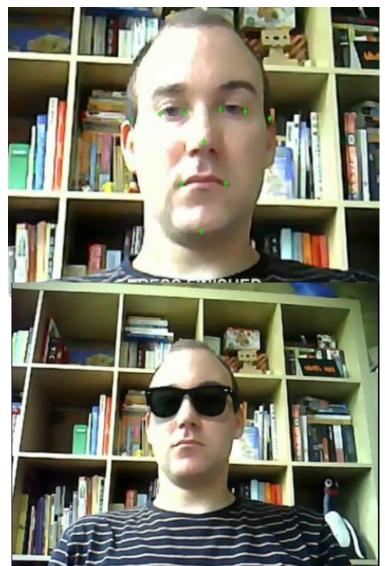

http://www.youtube.com/watch?v=Ag7H4YScqZs

# Virtual Reality – examples Industry

VR at McLaren

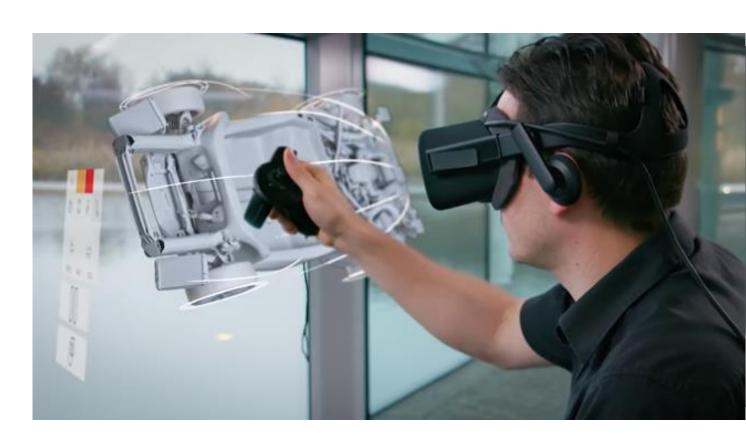

https://www.youtube.com/watch?v=mWaQfjEJIMQ

# **Entertainment- Virtual reality**

Oculus Rift 2014; ~300 USD Oculus Quest 2 2022 ~ 400 USD

http://www.oculusvr.com/

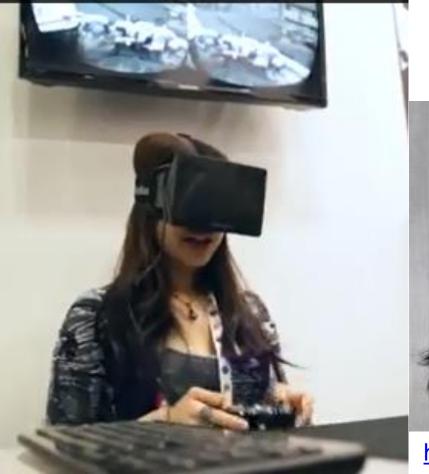

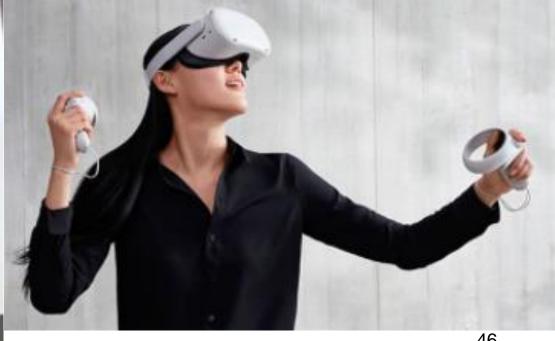

http://www.youtube.com/watch?v=N8uuDT546Yts

# Visual Computing: CG is not alone...

- Core areas:
  - CG, IP, CV and HCI
- Satellite areas:
  - Geometric Modeling
  - Data and Information Visualization
  - Extended Reality
- What is common?
  - CG, IP: image file formats, color models, ...
  - CG, CV : 3D model representations, ...
  - IP, CV : noise removal, filters, ...

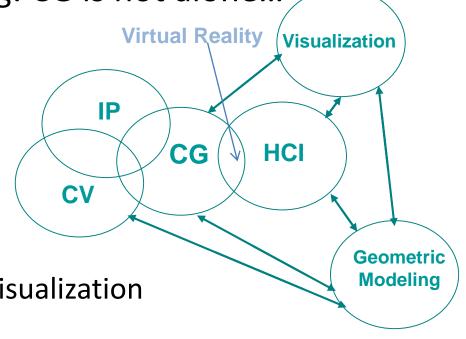

# Example – Medical Imaging

- Processing pipeline
  - Noise removal
  - Segmentation
  - Generating 2D / 3D models
  - Data visualization
  - User interaction
  - **—** ...

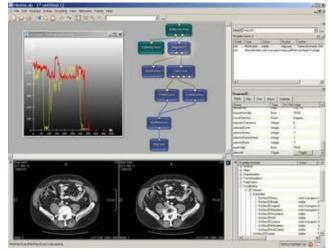

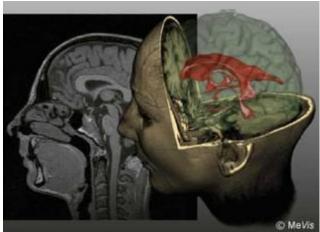

https://www.mevislab.de/]

#### **CG Main Tasks**

### Modeling

- Construct individual models / objects
- Assemble them into a 2D or 3D scene

#### Rendering

- Generate final images
- Where is the observer?
- How is he / she looking at the scene?

#### Animation

- Static vs. dynamic scenes
- Movement and / or deformation

# **Basic Graphics System**

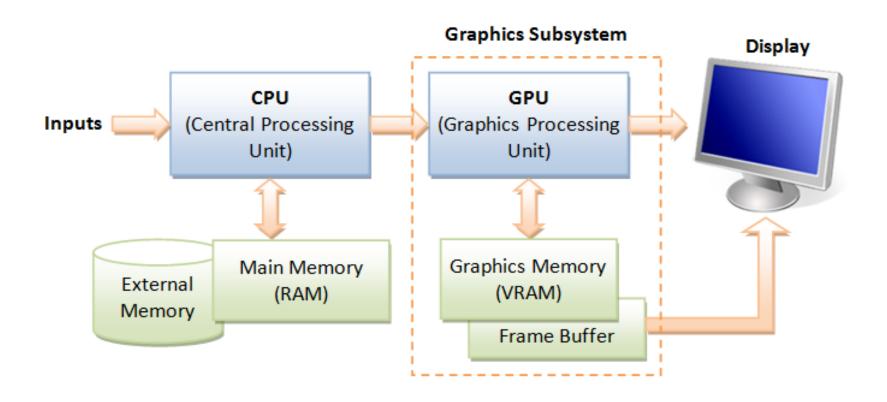

## **Computer Graphics APIs**

- Create 2D / 3D scenes from simple primitives
- OpenGL and variants ...

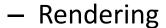

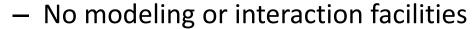

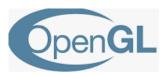

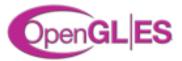

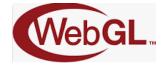

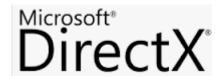

- Direct 3D Microsoft
- VTK
  - 3D CG + Image processing + Visualization
- Three.js

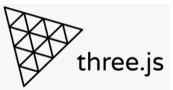

Vulkan ...

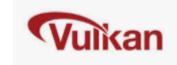

## OpenGL

Multi-platform API for rendering 2D and 3D computer graphics

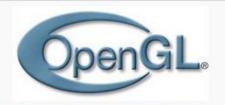

Original author(s)

Silicon Graphics

formerly: ARB now: Khronos Group

Initial release

Developer(s)

January 1992

Stable release

4.5 / August 11, 2014

Written in

Cl1

Operating system

Cross-platform

Platform

Cross-platform

Type API

License

Various[2]

Website www.opengl.org @

- Interaction with the GPU to achieve hardware-accelerated rendering
- Application areas
  - CAD
  - Virtual reality
  - Scientific and Information Visualization

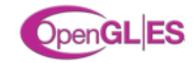

#### OpenGL ES

Subset for use in embedded systems and portable devices

#### WebGL

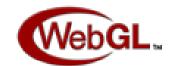

- JavaScript API based on OpenGL ES 2.0
- Rendering interactive 2D and 3D graphics on any compatible browser, without the use of plug-ins

# Three.js

- Cross-browser JavaScript library/API used to create and display animated 3D computer graphics in a web browser.
- Uses WebGL

three.js <sup>r87</sup> feature

featured projects

submit project

documentation examples download

source code questions forum irc slack google+

editor

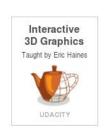

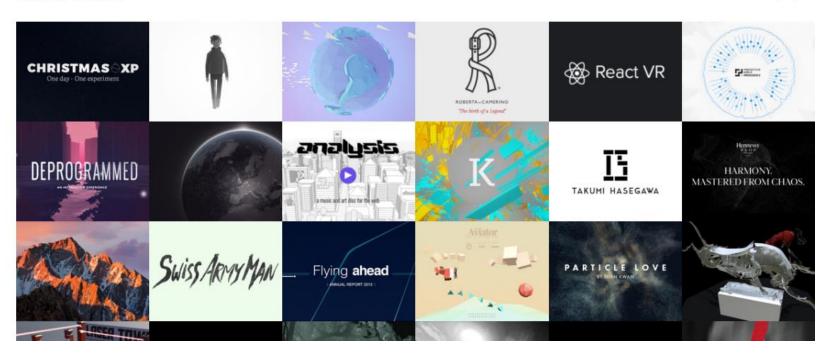

https://threejs.org/

#### VTK

- open-source, freely available software system for 3D computer graphics, modeling, image processing, volume rendering, scientific visualization.
- Is designed to be platform agnostic

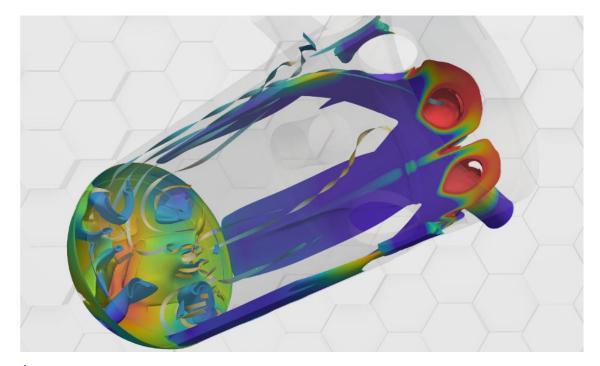

#### **API** contents

- Functions for specifying / instantiating
  - Geometric primitives
  - Materials
  - Light sources
  - Viewer / Camera
  - **–** ...
- Functions for simple user interaction
  - Input from devices: mouse, keyboard, etc.

#### **Geometric Primitives**

- Simple primitives
  - Points
  - Line segments
  - Polygons
- Geometric primitives
  - Parametric curves / surfaces
  - Cubes, spheres, cylinders, etc.

#### **Examples:**

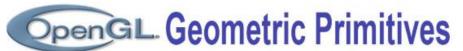

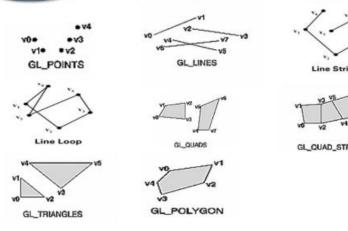

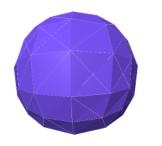

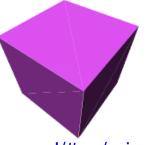

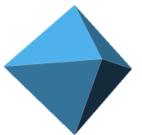

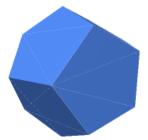

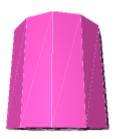

# Lights and materials

- Types of light sources
  - Point vs distributed light sources
  - Spot lights
  - Near and far sources
  - Color properties
- Material properties
  - Absorption: color properties
  - Scattering: diffuse and specular
  - Transparency

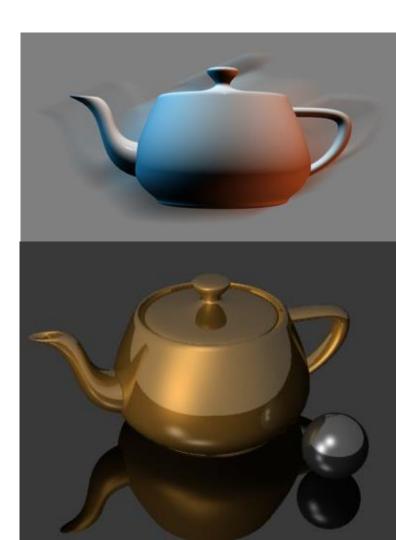

# Camera specification

- Position and orientation
- Lens
- Image size
- Orientation of image plane

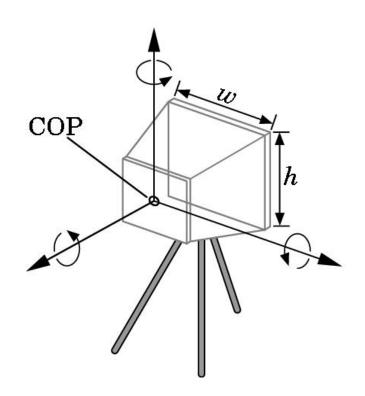

(Angel, 2012)

#### Some reference books

- S. Marschner, P. Shirley, Fundamentals of Computer Graphics, 5<sup>th</sup> ed., A K Peters/CRC Press, 2021
   Fundamentals of Computer Graphics, 5th Edition (oreilly.com)
- D. Hearn and M. P. Baker, Computer Graphics with OpenGL, 3<sup>rd</sup> Ed., Addison-Wesley, 2004
- E. Angel and D. Shreiner, *Introduction to Computer Graphics*, 6<sup>th</sup> Ed., Pearson Education, 2012
- Hughes, J., A. Van Dam, et al., Computer Graphics, Principles and Practice, 3rd Ed., Addison Wesley, 2013
   Hughes/Computer Graphics, 3/E (oreilly.com)

#### On-line courses

Interactive 3D Graphics, by Eric Haines

https://www.udacity.com/course/interactive-3d-graphics--cs291

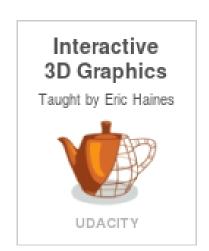

https://threejs.org/

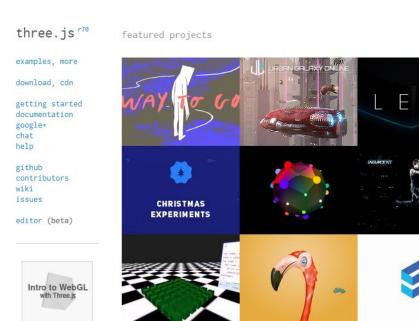

#### Pixar founders and recipients of Turing Award 2019

Ed Catmull work in CG: <a href="texture mapping">texture mapping</a> and <a href="bicubic patches">bicubic patches</a>

algorithms for <u>spatial anti-aliasing</u> and refining <u>subdivision surfaces</u>

**Z-buffering** 

Pixar received 27 Oscars

https://cacm.acm.org/magazines/2020/6/245148 -attaining-the-third-dimension/fulltext

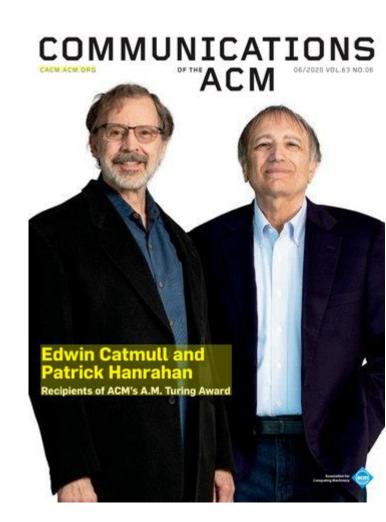